## **Xeelo GDPR** | Functionalities

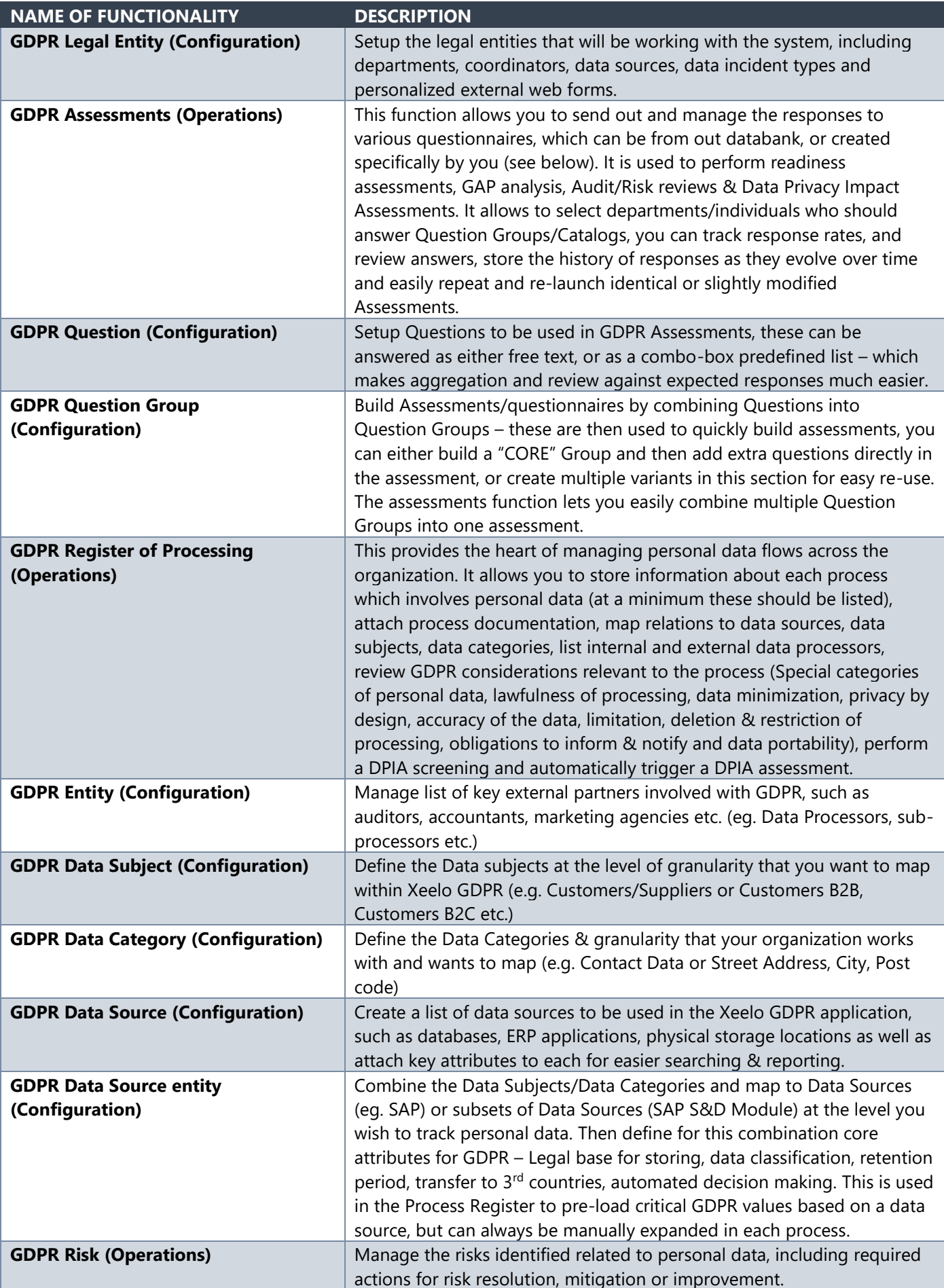

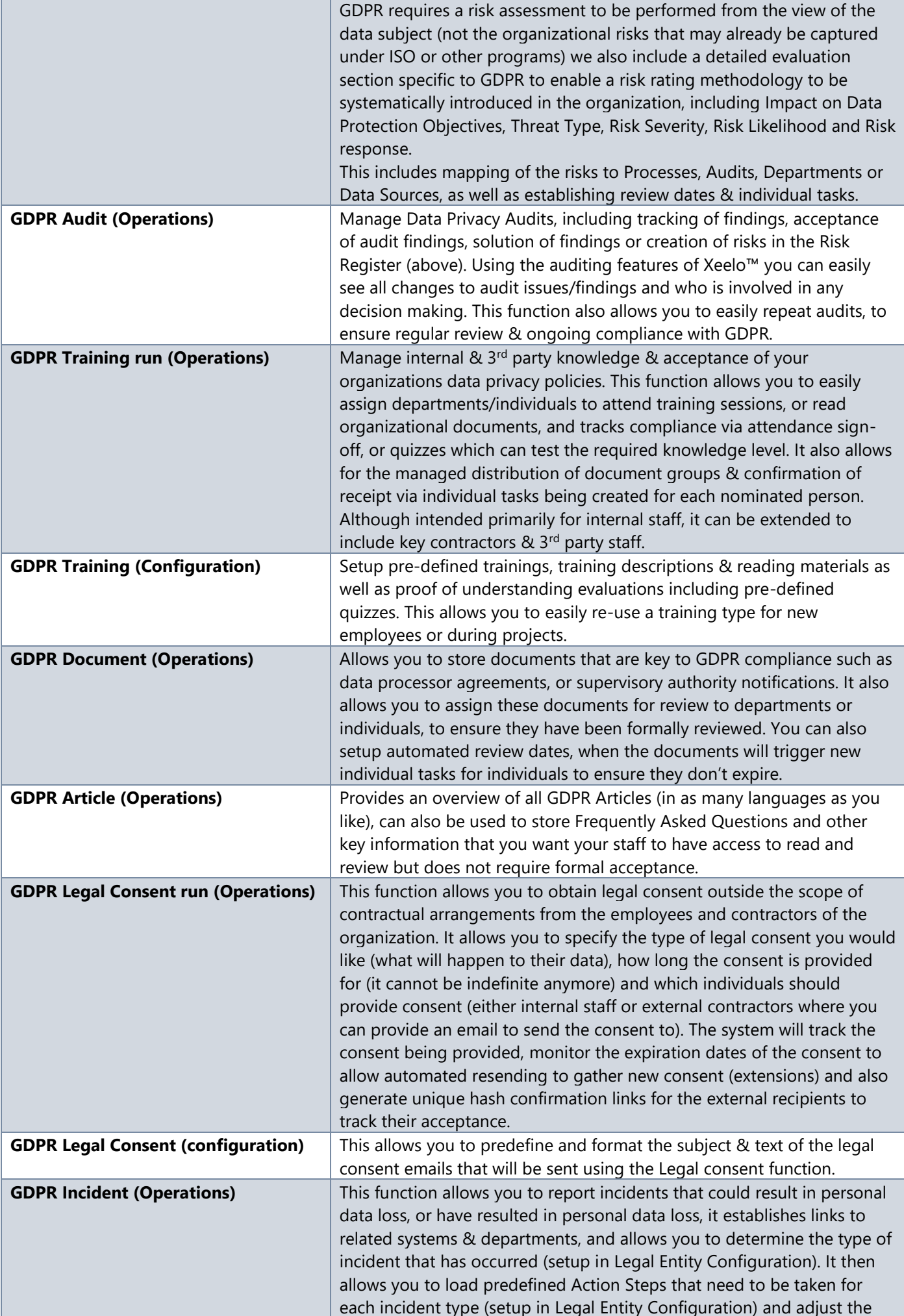

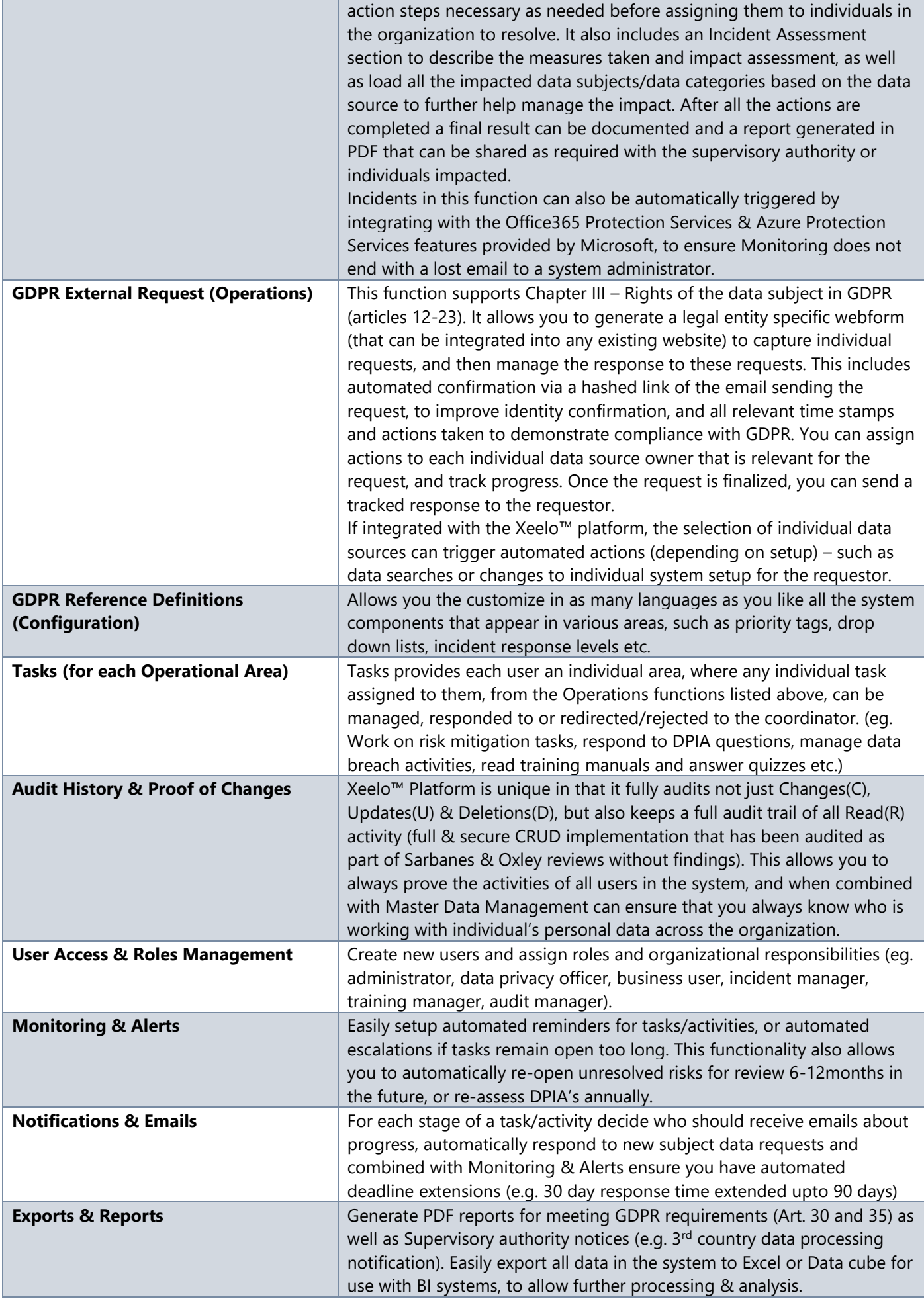

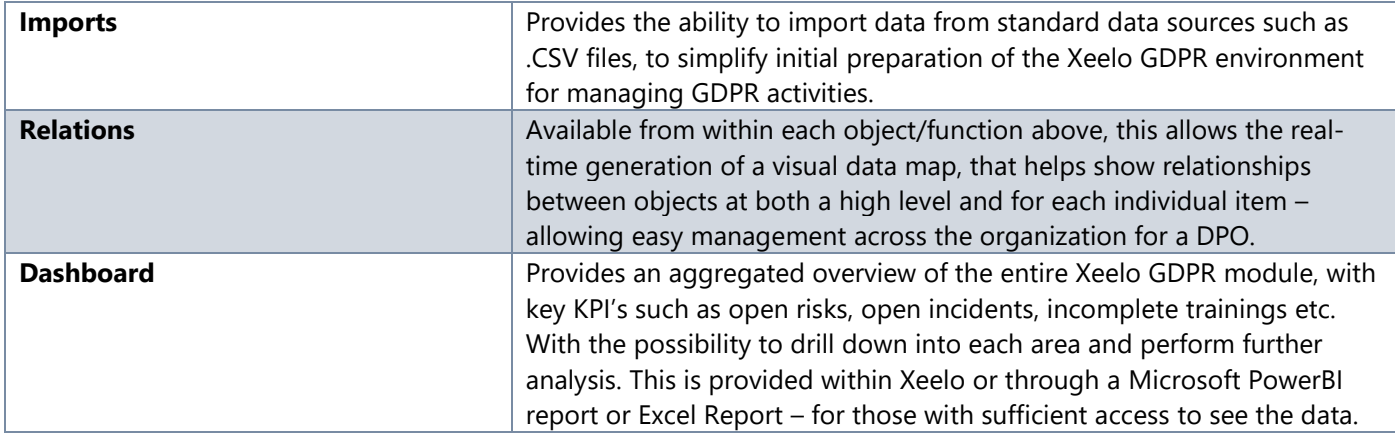

Note: This document is provided "as-is." Information and views expressed in this document, including URL and other Internet Web site references, may change without notice.